# XII Межрегиональная олимпиада школьников по информатике и компьютерной безопасности (2016-2017 учебный год)

## $9-10$  КЛАССЫ

#### Условия задач отборочного этапа

#### Задача 1

Было перехвачено два сообщения, зашифрованных одним и тем же способом:

1) 11 OF 13 10 29 1F 19 06 17 OE 01 20 02 06 08 OF 16 01 18 OE 15 12 19 1D 2) 14 14 13 06 17 01 23 09 32

Известно, что при шифровании использовалось несколько систем сообщение Первое расшифровать счисления удалось «КОМПЬЮТЕРНАЯБЕЗОПАСНОСТЬ».

Расшифруйте второе сообщение.

Комментарий: При написании ответа использовать только ПРОПИСНЫЕ буквы! При шифровании предполагалось, что Ё=Е.

### Задача 2

В классе 100 компьютеров объединены в компьютерную сеть, которая имеет вид прямоугольной сетки размера 10 х 10. Вирус с зараженного компьютера распространяться на соседние, если заражены лва может ИЛИ  $6$ олее непосредственно с ним связанных компьютера. Какое минимальное количество компьютеров надо заразить изначально, чтобы вся сеть оказалась зараженной?

## Залача 3

Даны различные функции сортировки массива целых чисел.

```
void sort1(int* mass, int size)
                                          void sort2(int* mass, int size)
                                          \left\{ \right.\left\{ \right.int key = 0;
int temp;
for (int i = 0; i < size - 1; i++)
                                             int temp;
                                             for (int i = 0; i < size - 1; i++)
   for (int j = 0; j < size - i -
                                             \{1; j++)key = i + 1;temp = mass[key];if (mass[j]) > mass[j + 1])for (int j = i + 1; j > 0; j--)
          temp = mass[j];
                                                  if (\text{temp} < \text{mass}[j - 1])mass[i] = mass[i + 1];mass[j + 1] = temp;mass[j] = mass[j - 1];key = j - 1;\}\overline{\mathbf{r}}
```
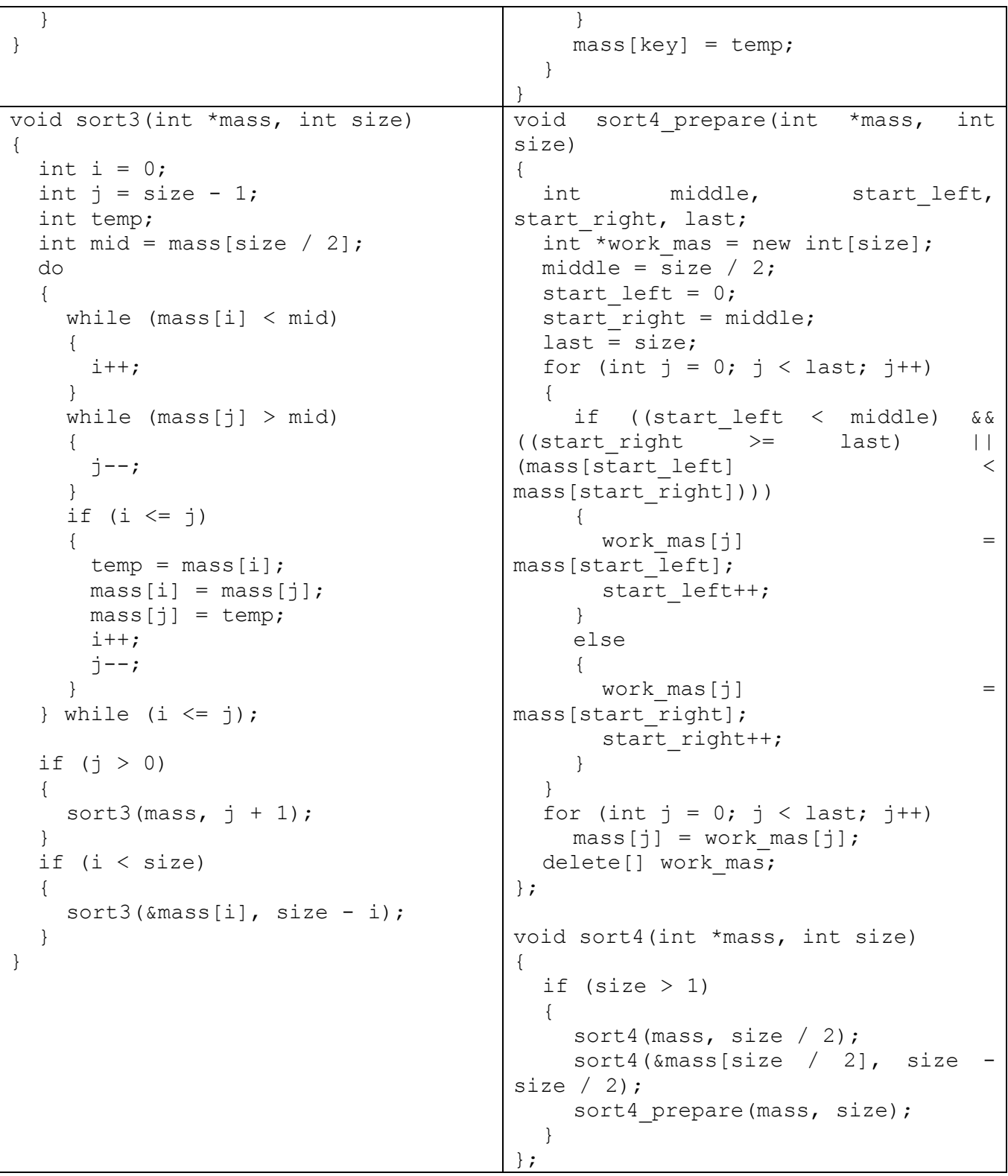

Какая из них быстрее отсортирует по возрастанию массив из 1000 целых чисел, изначально отсортированных по убыванию?

## **Задача 4**

Была получена выборка из базы, содержащей имена пользователей и первые 6 байт их хешированных паролей. Для хеширования применялась стандартная хеш-функция.

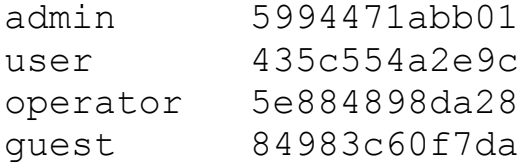

Стало известно, что у пользователя с именем *admin* пароль - 12345. Какое значение хешированного пароля добавится в базу при создании пользователя operator с паролем qwerty123?

#### Задача 5

При копировании исходного кода программы произошла ошибка. Помогите определить, какое число может быть на месте ▲, чтобы функция *function*() всегда корректно выполнялась, и в результате ее выполнения на экран выводилось слово «Hello».

Листинг программы приведен ниже.

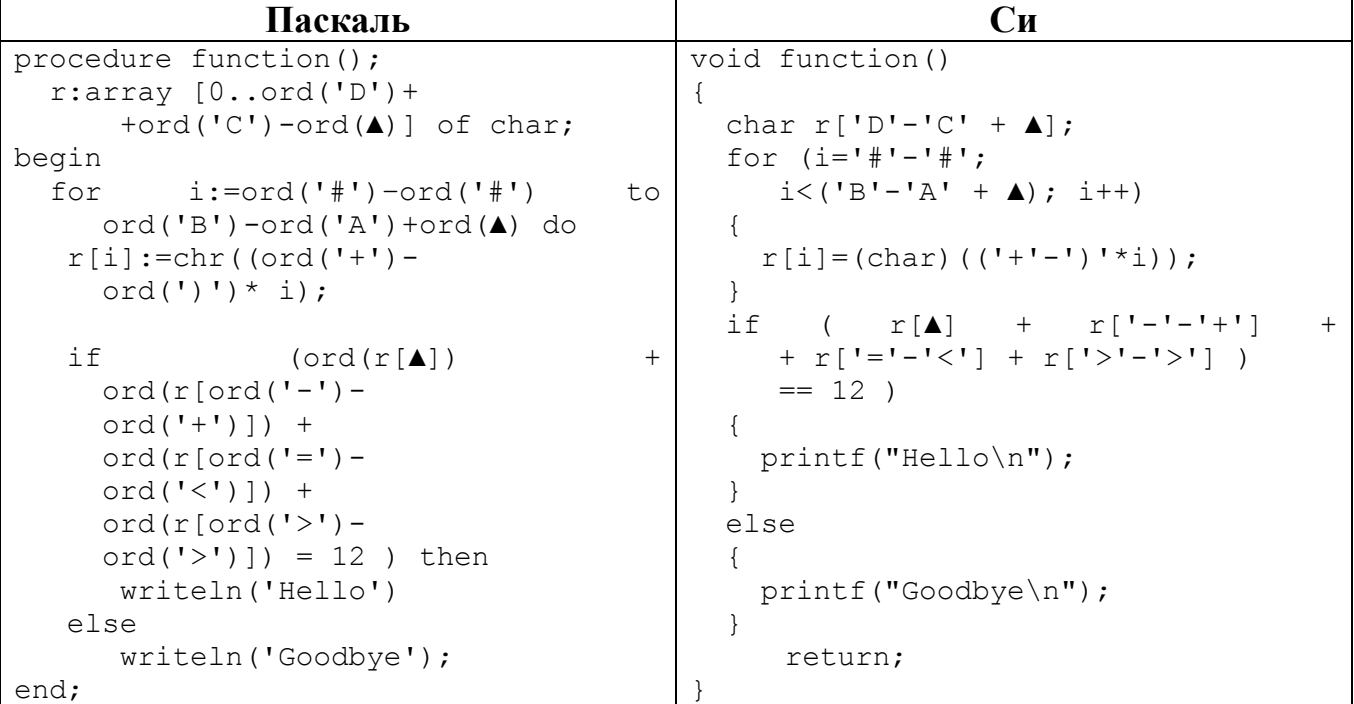